# CREATING TEXTURE AND PRINTING

## AIM

To bring the tactile quality of objects in drawing and painting with the technical application.

### **INTRODUCTION**

Whether it is a real work of art or abstract art, artists use all kinds of illusions in the space of art to give the spectator a sensual feeling. The tactile quality of an artwork gives a sense of touch only visually. Painters apply many techniques, tools and materials to create texture.

The printmaker can create texture by manipulating the plates with the help of acid and gouge. Application of different proportions of acid and direction or soaking the metal plate can give any texture to the print. So as a painter and printmaker, it is very important to learn the use of these tools and materials.

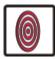

### **OBJECTIVES**

On completion of this practical lesson, you will be able to:

- describe the meaning of texture;
- use different types of texture on the painting surface;
- recognise the tools and materials to create texture;
- explain how the texture is achieved in printmaking;
- explain the role of acid to get texture in printmaking;
- identify the tools used in printmaking to achieve desired texture.

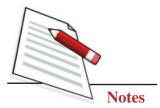

### TYPE OF TEXTURE

Texture means the feels appearance, or consistency of an object. Mainly textures are divided into three types:

- 1. **Texture from Nature**: leaves, the trunk of the tree, stones etc.
- 2. **Man Made Texture**: textured fabric, iron net, different types of weaving etc.
- 3. **Creative Texture**: With the help of different art material and mediums such as charcoal, oil pastels, crayons, oil colours and water colours and mix them with each other.

Printing means a reproduction in a large quality through blocks printing, screen printing, fruits and vegetables printing etc.

#### PRINTING THROUGH BLOCKS

• To make any printing we should first think about the topic that we will create by using different types of texture. Then we need to make the layout on paper and collect the material required for printing.

As shown in Fig. 6.1 and 6.2, we need different designed blocks, colours, brushes and sheets. We can also take a cloth to make a beautifully designed handkerchief.

- First, we take a block and colour it with the help of a brush and stamp it on a sheet or a cloth (See Fig. 6.1).
- Second, we take a different block and do the same from different colours (See Fig. 6.2).

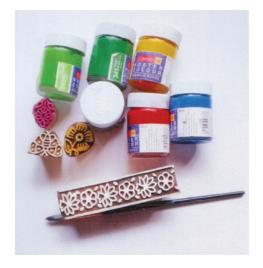

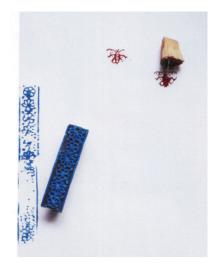

Fig. 6.2

Fig. 6.1

### **Creating Texture and Printing**

• Finally, we have a beautifully designed sheet or a handkerchief (See Fig. 6.3).

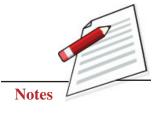

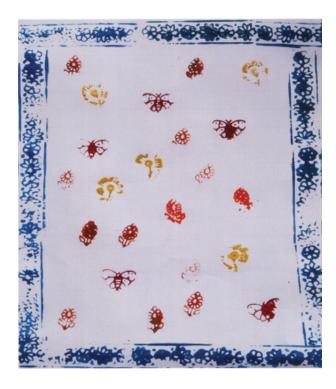

Fig. 6.3

# CREATE TEXTURE BY POTATO

• First, we take a big potato, brushes, and colours (See Fig. 6.4).

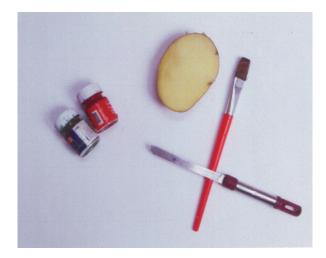

Fig. 6.4

• Secondly, cut the potato into two equal halves and make a design of your choice with a knife or any pointed objects inside the potato (See Fig. 6.5 and 6.6).

## **Creating Texture and Printing**

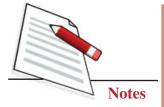

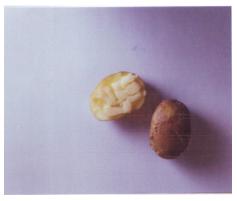

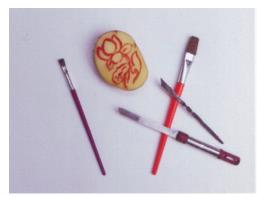

Fig. 6.5 Fig. 6.6

• Now put the colours in the design. Print it on a sheet, then take a brush and blue colour to make waves from it and create a beautiful design or composition.

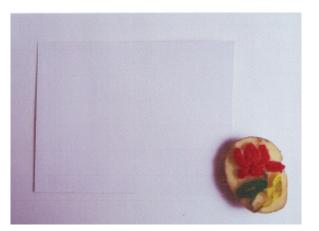

Fig. 6.7

• Finally, we have a beautiful composition (See Fig. 6.8).

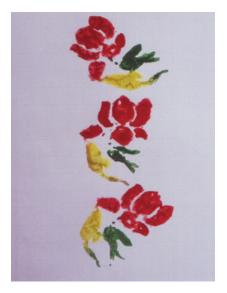

Fig. 6.8

44

# CREATE TEXTURE BY LADY FINGER

• To make any kind of printing, we should first think about the topic that we will create by using different types of textures. Then we need to make a layout on paper and collect the material we require for printing.

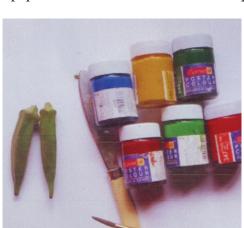

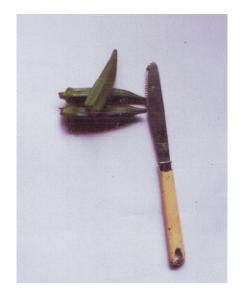

Fig. 6.9

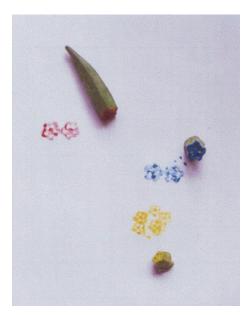

Fig. 6.10

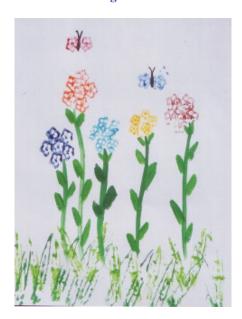

Fig. 6.11 Fig. 6.12

- As you can see in the given Fig. 6.9, we need lady finger, colours, brush and sheet.
- First, we take a lady finger and cut it from the middle to get the inside texture of the lady finger (See Fig. 6.10).

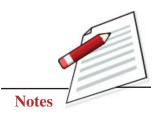

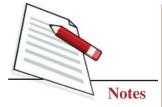

- Second, we need to apply different colours on the cut lady finger, print it on a sheet and create beautiful flowers and butterfies from it (See Fig. 6.11).
- Then, we take a brush and green colour to make the stems and the leaves of flowers. Finally, we have a beautiful scene of the flowers and butterflies in the garden (See Fig. 6.12).

#### CREATE TEXTURE BY THREAD

- To make any print we should first think about the topic we will to create by using different textures (See Fig. 6.13). Then we need to make a layout on paper and collect the material we require for printing.
- As you can see in the given Fig. 6.14 that, we need a cotton thread, colours, brush and sheet.

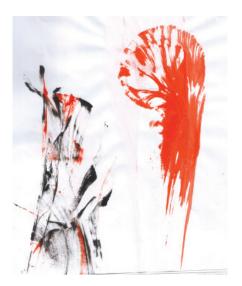

Fig. 6.13

• First, we take the cotton thread and dip it into the colour (See Fig. 6.15).

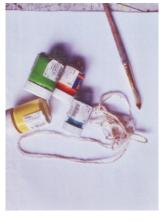

Fig. 6.14

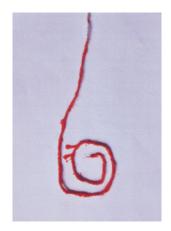

Fig. 6.15

#### **Creating Texture and Printing**

- Second, we put the coloured thread on the sheet freely. Then we put a sheet
  on the thread and apply a little pressure on the sheet by using our hands and
  pulling the thread downward.
- Finally, we have a beautiful impression of thread pulling (See Fig. 6.16).

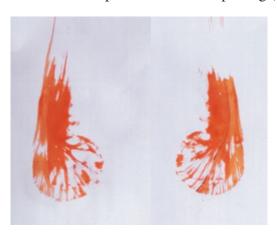

Fig. 6.16

#### **CREATE TEXTURE BY LEAVES**

- To make any kind of printing, we should first think about the topic we will to create by using different types of textures. Then we need to make a layout on paper and collect the material we require for printing.
- As you can see in the given Fig. 6.17, we need leaves, colours, brushes and sheets.
- First, we take a leaf and colour it on the textured side by any colour.

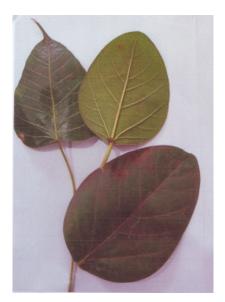

Fig. 6.17

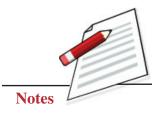

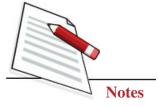

Second, we put the coloured leaf on the sheet and apply pressure on the leaf through our hands (See Fig. 6.18 and Fig. 6.19).

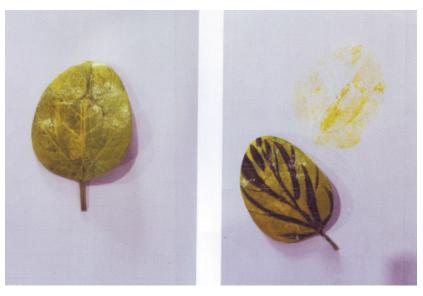

Fig. 6.18 Fig. 6.19

• Then pick up the leaf from the paper, and we can get the impression of the coloured leaf. Finally, we have a beautiful design of leaves (See Fig. 6.20).

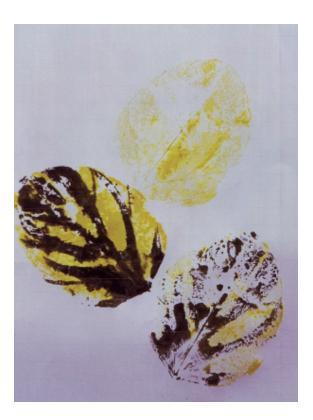

Fig. 6.20

## TEXTURE THROUGH BITTER GAURD

- We need to make a layout on paper and collect the materials we require for printing. As you can see in the pictures, we need bitter gourd, colours, brush and sheet.
- First, we take a bitter gourd and cut it from the middle to get the inside texture of the bitter gourd (Fig. 6.21).

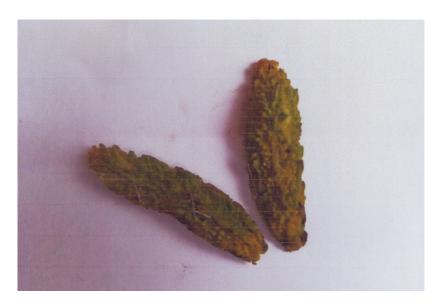

Fig. 6.21

• Second, we need to apply different colours on the cut bitter gourd, print it on a sheet and create beautiful flower bouquet (Fig. 6.22).

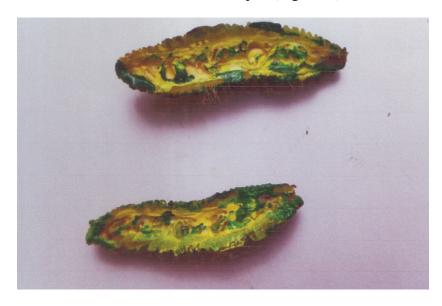

Fig. 6.22

Notes

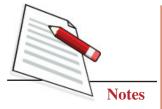

• Then, we take a brush to make the remaining things. Finally, we have a beautiful flower bouquet (See Fig. 6.23).

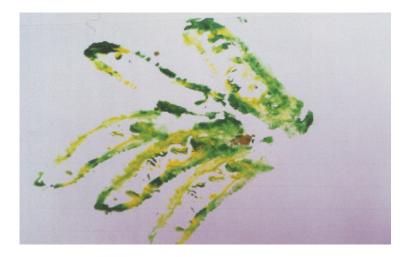

Fig. 6.23

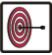

# WHAT YOU HAVE LEARNT

- Tectile quality of the artwork is given sense.
- Print maker can create texture by manipulating the plates.
- Painter needs to learn the use of tools and materials.
- Create texture with the help of different art materials and mediums.
- Create printing with the help of different types of vegetables.

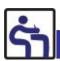

## TERMINAL QUESTIONS

- 1. Prepare a composition of flower motifs with different vegetables and poster colours.
- 2. Make a beautiful print with the help of coloured leaves.
- 3. Create a texture with the help of cotton threads, colours, and brushes on a white sheet.
- 4. Make a colourful design on an A4 size sheet with ladyfingers.